## **Adempimenti post uscita dal campo di applicazione**

Il D.Lgs. 216/2006, all'art. x comma y, prevede che i gestori degli impianti che effettuano modifiche sostanziali I casi in cui tali modifiche sostanziali comportino un decremento della capacità installata/produttiva fino a valori inferiori alle soglie che identificano il campo di applicazione del D.Lgs. 216/2006 sono denominati "Uscite dal campo di applicazione". I gestori di tali impianti devono completare una serie di adempimenti per consentire la revoca dell'autorizzazione ad emettere gas serra e la chiusura di tutti gli oneri pendenti.

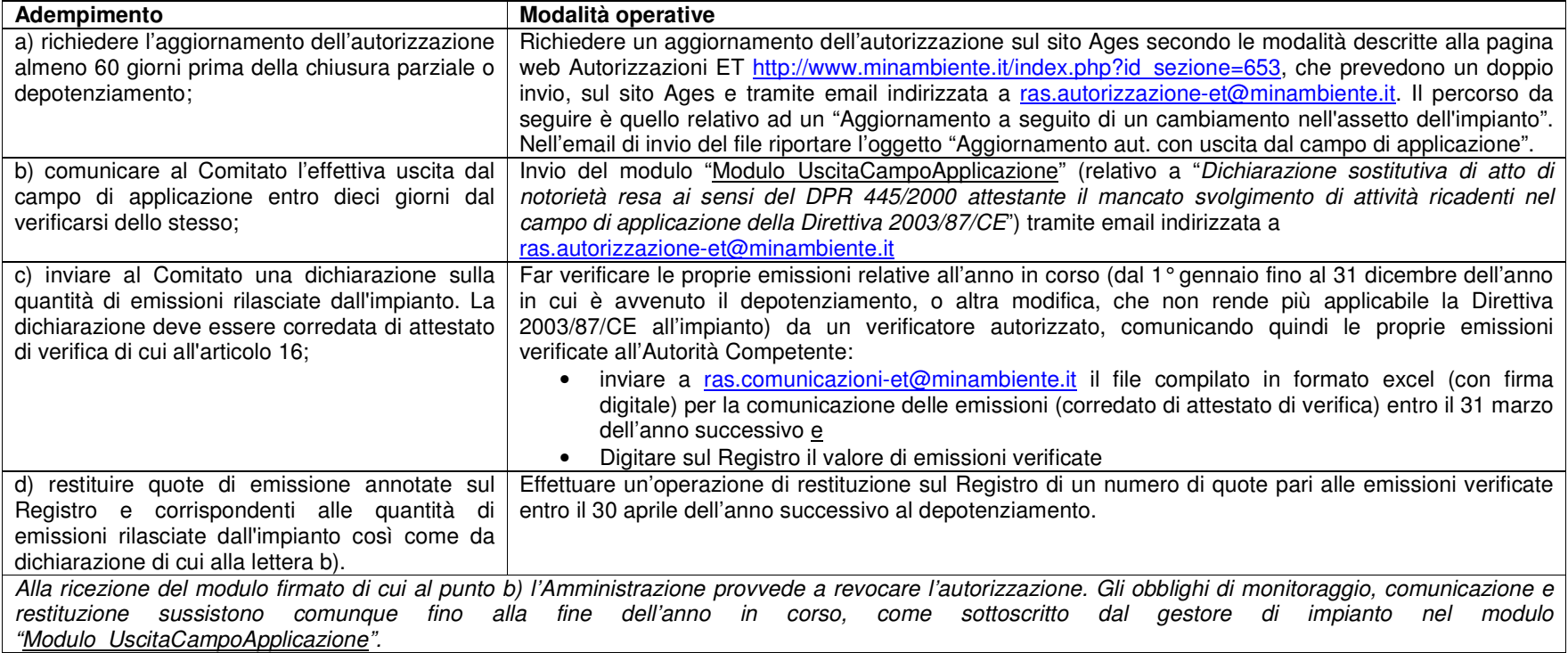

## **Esempio:**

Il gestore dell'impianto XXX, autorizzato ad emettere gas serra con n. Y, ha programmato la dismissione di una delle sue tre caldaie nel mese di ottobre 2007. A seguito di tale chiusura parziale l'impianto avrà una potenza installata pari a 18 MW termici, dai 28 attuali, risultando così fuori dal campo di applicazione del D.Lgs. 216/2006. Il 23 luglio (è obbligato a farlo 60 giorni prima della prevista dismissione) compila i moduli on-line del sito Ages (seguendo istruzioni e "domande frequenti") per effettuare un "Aggiornamento a seguito di un cambiamento nell'assetto dell'impianto"; come da istruzioni genera il file, lo sottoscrive con firma digitale e lo invia a <u>ras.autorizzazione-et@minambiente.it</u>, indicando nell'oggetto "Aggiornamento aut. Y con uscita dal campo di applicazione"; clicca quindi su "Invia domanda" sul sito Ages stesso.

Il 16 ottobre 2007 viene dismessa la caldaia. Entro 10 giorni, pertanto, il gestore invia per email il modulo "Modulo\_UscitaCampoApplicazione" debitamente compilato e sottoscritto con firma digitale dal rappresentante del gestore dell'impianto XXX. Nel mese di novembre l'autorizzazione Y è revocata con deliberazione del Comitato; il gestore prosegue comunque il monitoraggio delle emissioni dell'impianto fino al 31 dicembre 2007, come dichiarato nel modulo. Come per tutti gli altri impianti, il gestore contatta un verificatore autorizzato ai sensi del DEC/RAS/023/2006 per farsi verificare le emissioni del periodo (scaricato all'indirizzo compreso tra il 1<sup>°</sup> gennaio ed il 31 dicembre 2007, ed il relativo file di comunicazione http://www.minambiente.it/index.php?id\_sezione=1896 ). Conclusa la verifica invia a <u>ras.comunicazioni-et@minambiente.it</u>, entro il 31 marzo 2008, il file excel della comunicazione delle emissioni corredato dell'attestato rilasciatogli dal verificatore. Entro il 30 aprile restituisce le quote sul Registro, in numero pari alle emissioni verificate.

 A quel punto il gestore può vendere o trasferire eventuali quote residue sul proprio conto sul Registro. L'amministratore del Registro procederà alla chiusura del conto sul Registro associato all'impianto XXX nei tempi e nelle modalità stabilite dal Regolamento 2004/2216/CE, comunque non oltre il 30 giugno 2008.